## Android

## Android

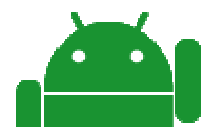

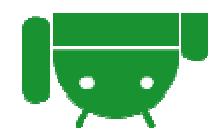

- •
- –
- AIDL
- Service
	- AIDL
	- •
- Activity
	- Service
	- •
- •
- •

• Service

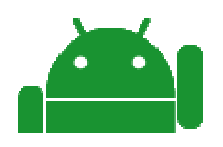

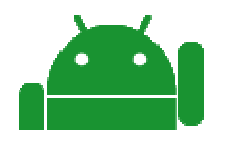

- Android http://www.android-group.jp/
- Eclipse

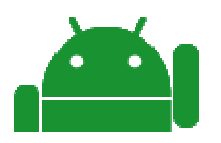

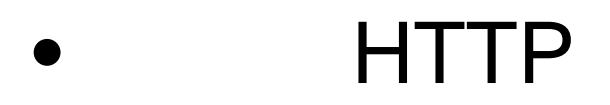

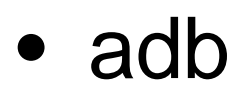

### <u># \_adb</u> forward <u>tcp</u>:8888 <u>tcp:</u>12700

• http://localhost:8888/dummy.txt

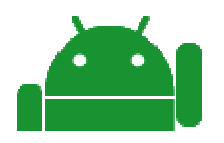

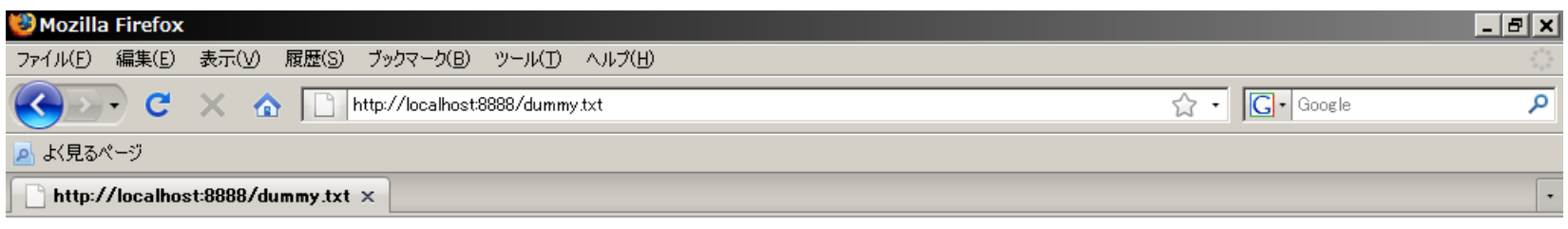

このファイルが表示されれば成功です。

## Activity

- –startServer()
- stopServer()

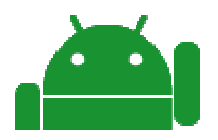

# Aidl

•

• "jp.co.c\_lis.ccl.http\_server" IHttpServerService.aidl

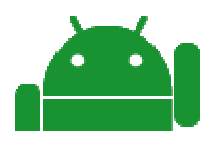

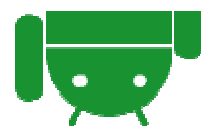

#### IHttpServerService.aidl

```
// Include your fully-qualified package statement.
package jp.co.c_lis.ccl.http_server;
```
// Declare the interface. interface IHttpServerService {

```
boolean startServer();
boolean stopServer();
```
}

•

•

#### IHttpServerService.java

• AIDL

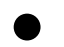

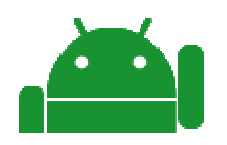

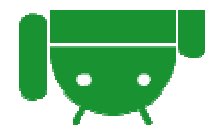

#### **HttpServerService**

```
2009/03/28
                                                                                                                              12/*** Activity
 * */private class ServiceBinder extends IHttpServerService.Stub {
       /** (non-Javadoc)
        * @see jp.co.c_lis.ccl.http_server.IHttpServerService#startServer()
        */@Overridepublic boolean startServer() throws RemoteException {
               Toast.makeText(HttpServerService.this, "startServer", Toast.LENGTH_SHORT).show();
               // 
               return start();
        }
       /** (non-Javadoc)
        * @see jp.co.c_lis.ccl.http_server.IHttpServerService#stopServer()
        */@Overridepublic boolean stopServer() throws RemoteException {
               Toast.makeText(HttpServerService.this, "stopServer", Toast.LENGTH_SHORT).show();
               // return stop();
        }
}
```
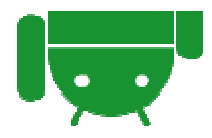

#### **HttpServerService**

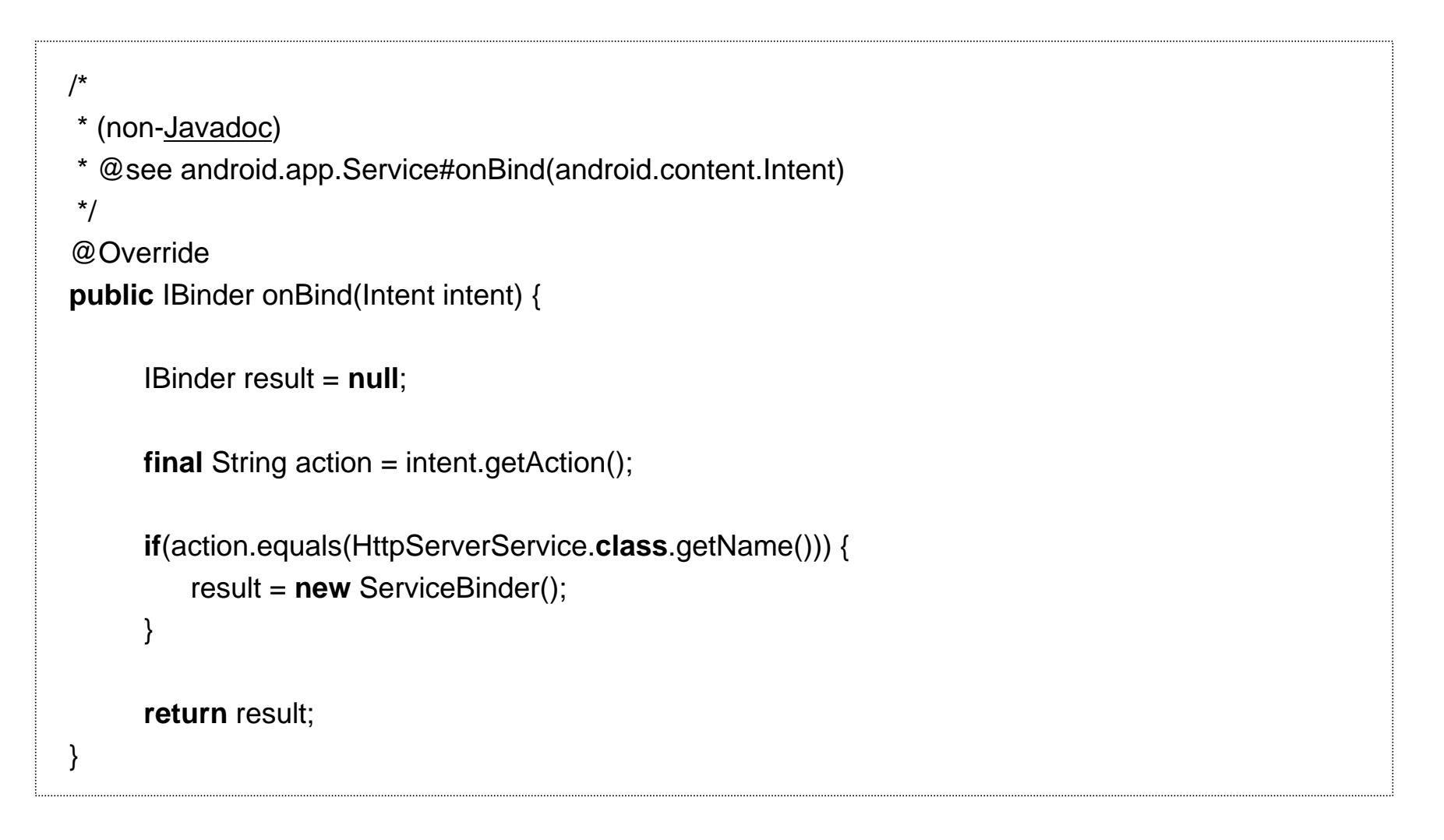

# Activity

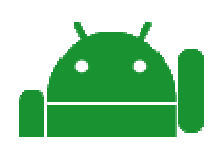

•

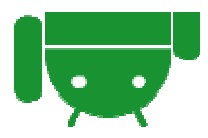

```
// private IHttpServerService _IHttpServerServiceBind =null;
private final ServiceConnection _serviceConnection =new ServiceConnection() {
      /** (non-Javadoc)
      * @see android.content.ServiceConnection#onServiceConnected(android.content.ComponentName, 
          android.os.IBinder)
       */@Overridepublic void onServiceConnected(ComponentName arg0, IBinder arg1) {
          _IHttpServerServiceBind = IHttpServerService.Stub.asInterface(arg1);
      }
      /** (non-Javadoc)
      * @see android.content.ServiceConnection#onServiceDisconnected(android.content.ComponentName)
       */@Overridepublic void onServiceDisconnected(ComponentName arg0) {
      }
};
```
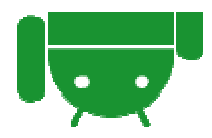

```
@Override
public void onCreate(Bundle savedInstanceState) {
      // 
      // // –//Intent intent = new Intent(this, HttpServerService.class);
      //this.startService(intent);
      // 
          // boolean serviceBindFlg = bindService(new Intent(HttpServerService.class.getName()), 
          _serviceConnection, Context.BIND_AUTO_CREATE);
          if(serviceBindFlg == false) {
          Toast.makeText(this, "Cannot bind Service.", Toast.LENGTH_LONG).show();
          }
      //// }
```
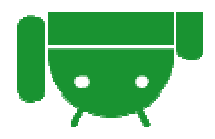

```
2009/03/28 17@Override
public void onCreate(Bundle savedInstanceState) {
    // // // –//Intent intent = new Intent(this, HttpServerService.class);
    //this.startService(intent);
    // // boolean serviceBindFlg = bindService(new Intent(HttpServerService.class.getName()), 
        _serviceConnection, Context.BIND_AUTO_CREATE);
         if(serviceBindFlg == false) {
         Toast.makeText(this, "Cannot bind Service.", Toast.LENGTH_LONG).show();
         }
    // // }
```
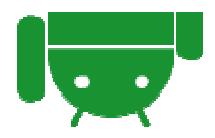

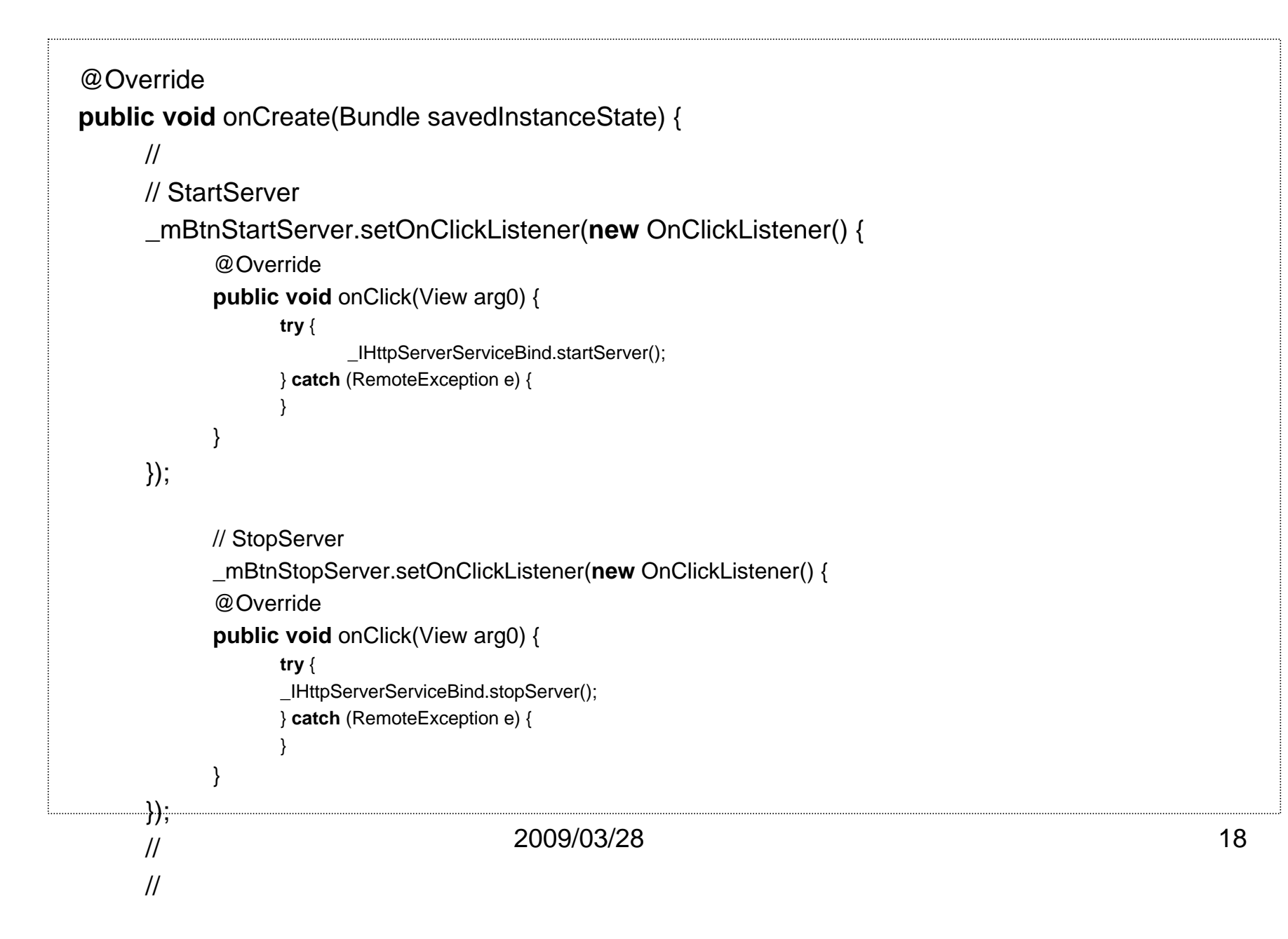

- Start server "startServer"
- Start server "stopServer"

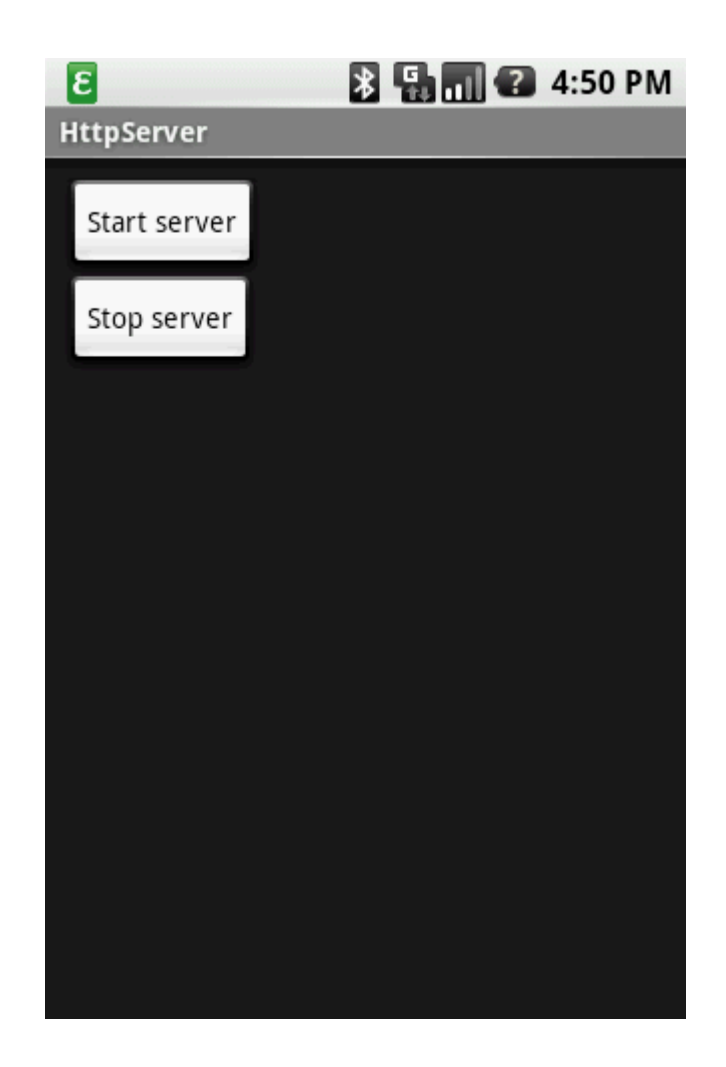

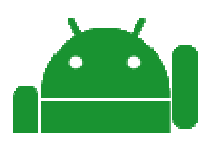

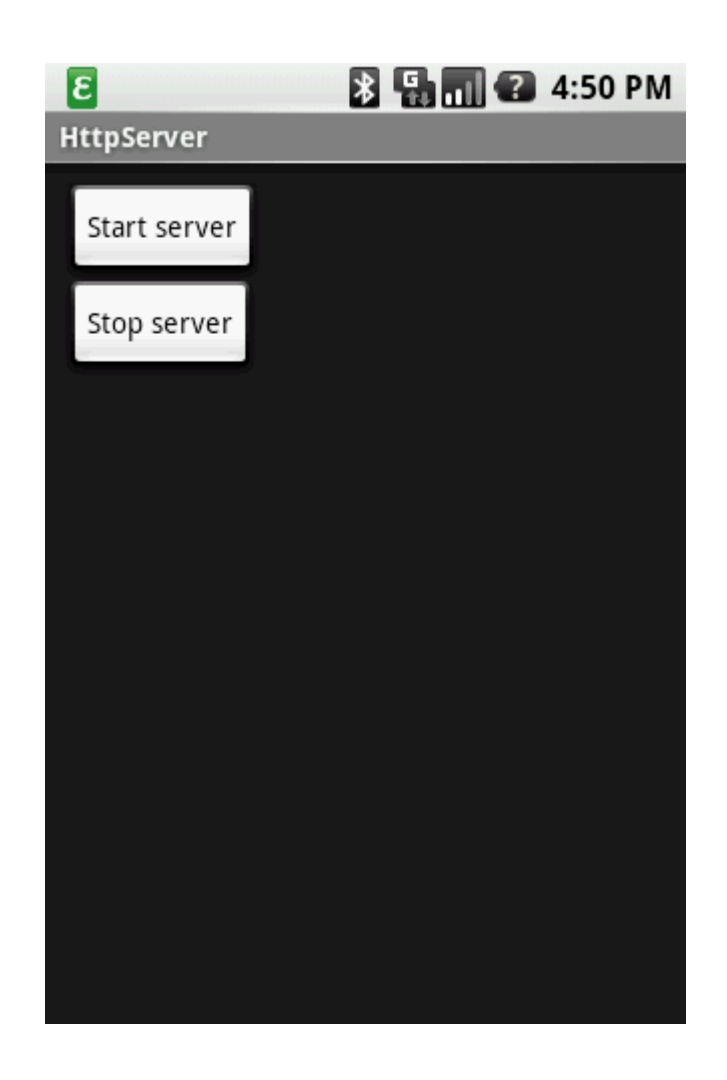

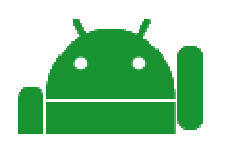

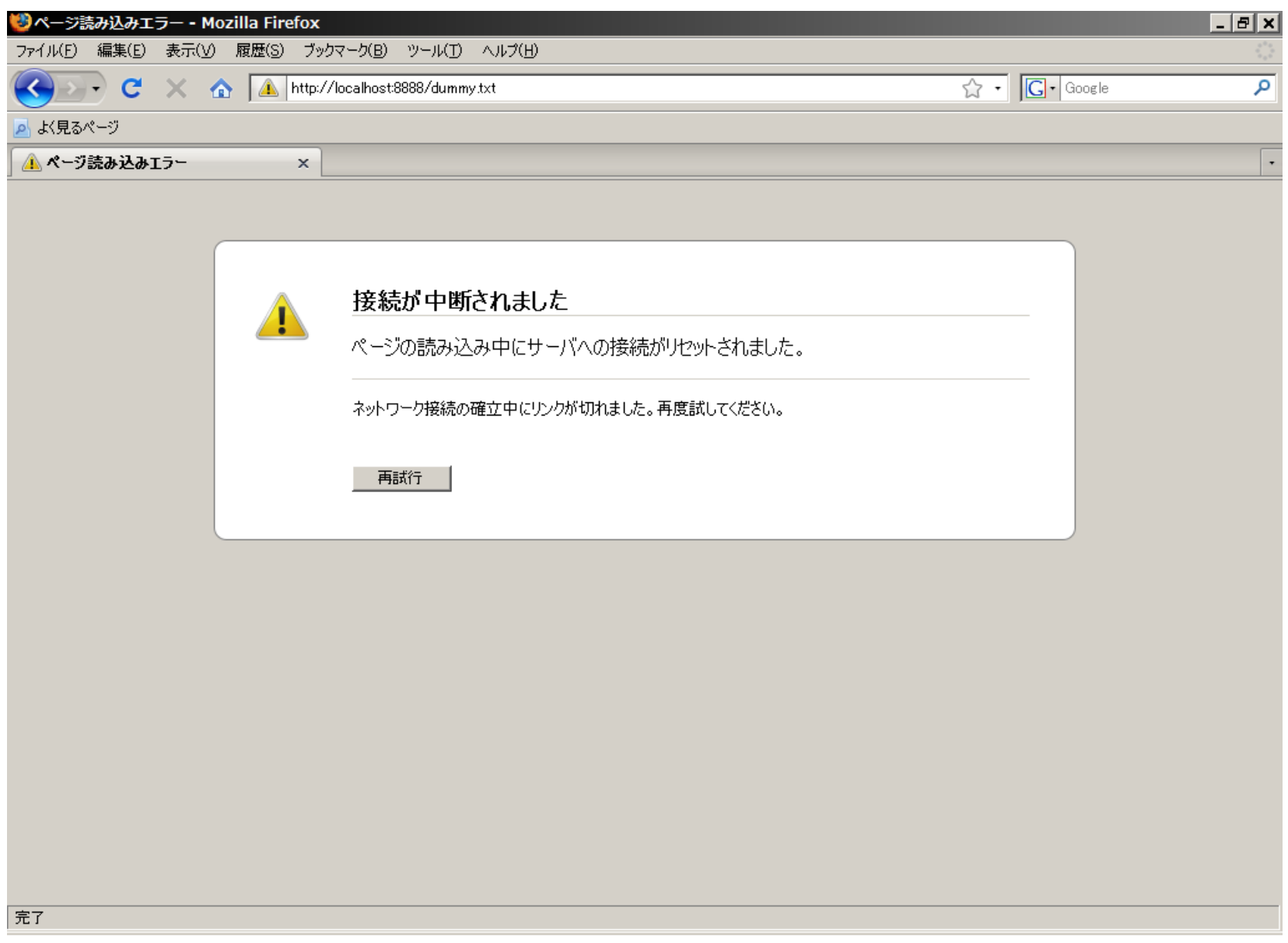

### "Start server"

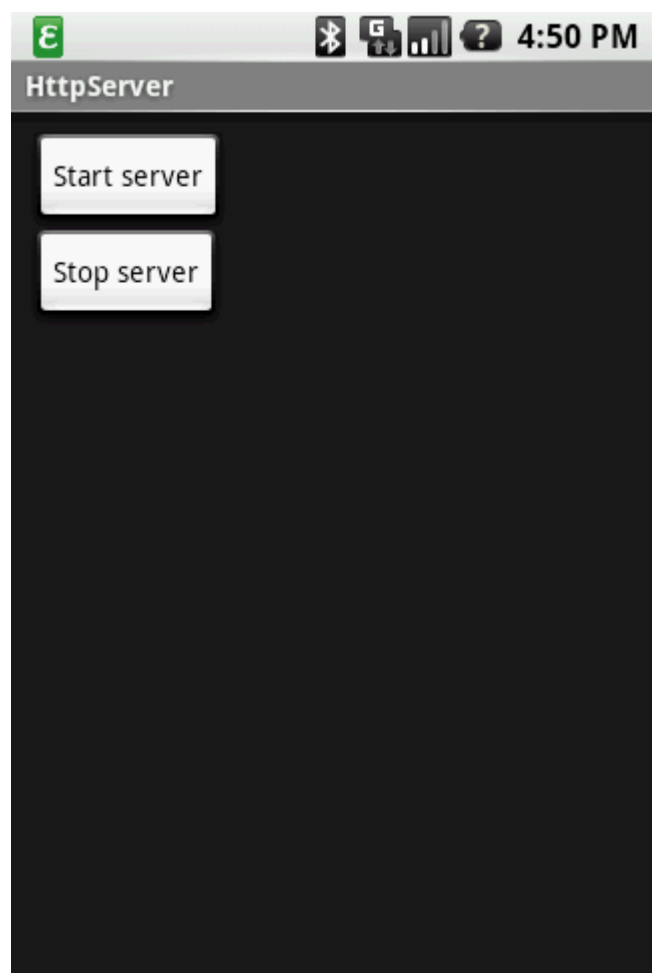

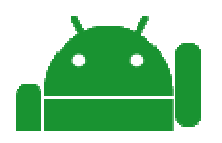

 $\bullet$ 

#### •AIDL

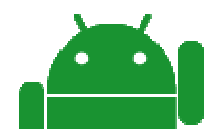

- Android SDKhttp://developer.android.com/
- Android: Service :

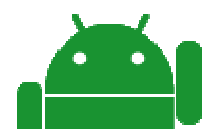